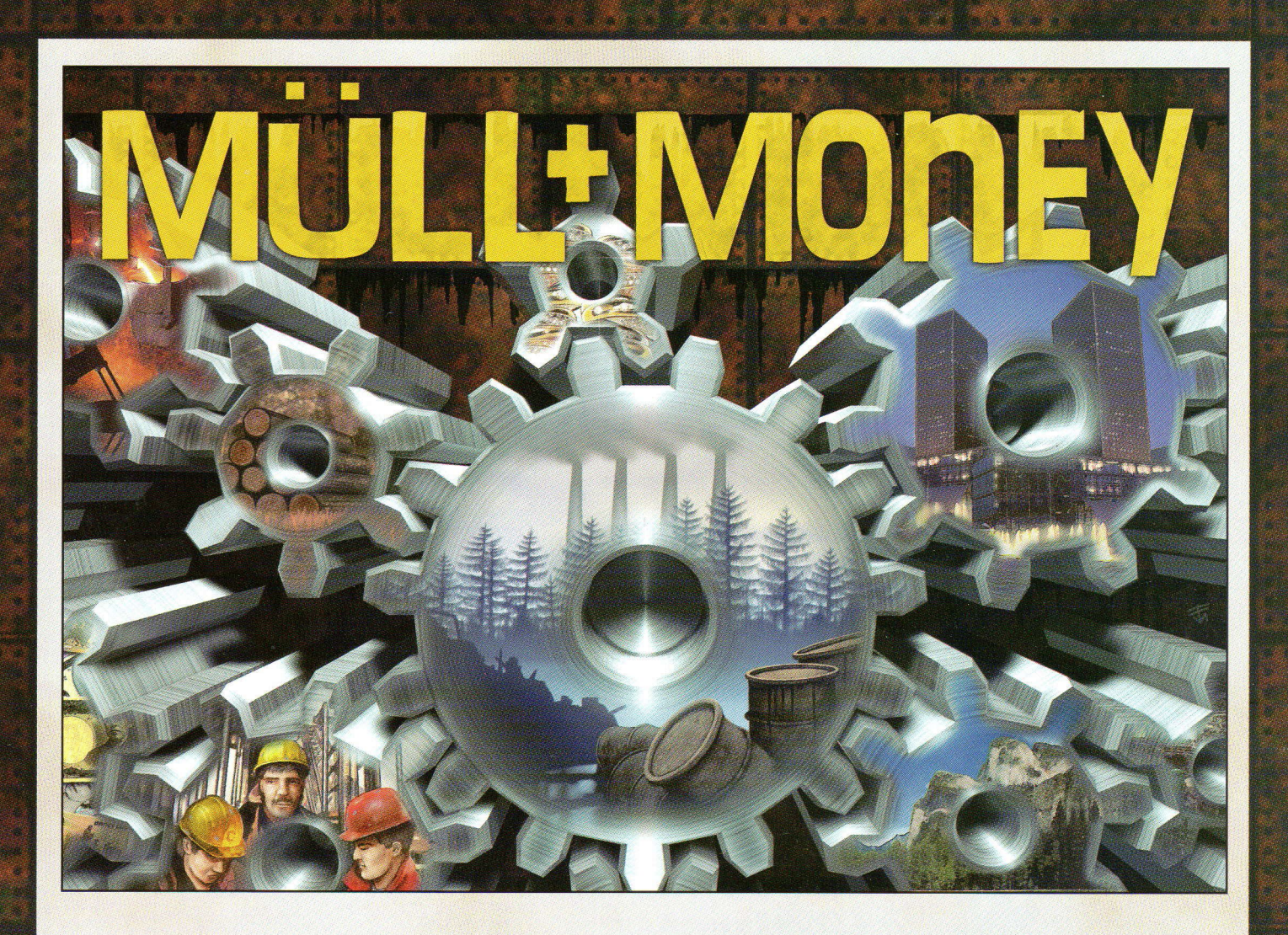

von Dr. Jürgen Strohm

# Profit!

Er ist das höchste Gut der unternehmerischen Welt. Doch in der modernen Gesellschaft spielen auch umweltschützerische Aspekte eine immer wichtigere Rolle.

In Müll+Money stürzen sich die Spieler in die Rolle von Unternehmern, die versuchen, Rohstoffe günstig zu erwerben und diese in Aufträgen mit Gewinn wieder zu verkaufen. Darüber hinaus müssen Sie das Management der Arbeitskräfte im Griff haben, die Produktionstechnik modernisieren und den Müllausstoss regulieren. Wer einen dieser Bereiche vernachlässigt, begibt sich auf dünnes Eis. Der Grat zwischen Gewinn und Verlust ist sehr schmal und wer zu wenig auf die Umwelt achtet, begibt sich in die Gefahr, bei einem Störfall sein Unternehmen zu riskieren.

# Spielmaterial

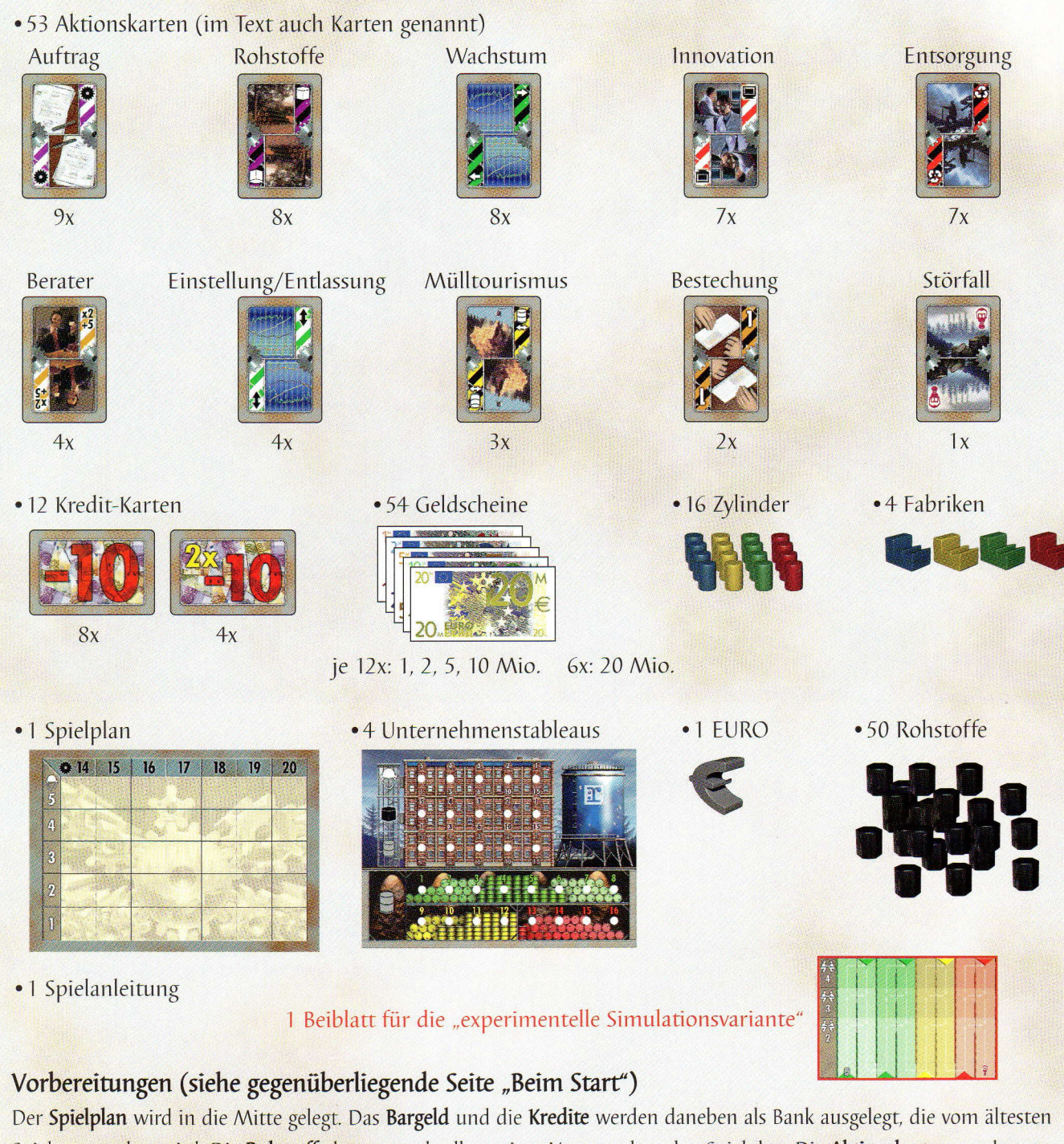

Spieler verwaltet wird. Die Rohstoffe kommen als allgemeiner Vorrat neben den Spielplan. Die Aktionskarten werden gut gemischt und als verdeckter Stapel neben den Spielplan gelegt.

Jeder Spieler erhält in einer Farbe:

- 1 Unternehmenstableau, das er vor sich auslegt.
- .4 Zylinder, von denen er 3 als Marker in die ersten Löcher links auf seinem Unternehmenstableau steckt. Den 4. stellt er unten links auf die Mülltonne (=das Feld 0, ohne Loch), ebenfalls als Marker.

.1 Fabrik, die er auf das Feld oben links auf dem Spielplan setzt, ebenfalls als Marker.

Jeder Spieler bekommt 15 Mio. Startgeld aus der Bank. Das Geld wird stets verdeckt gehalten. Geldsumme und Anzahl der Geldscheine müssen vor Spielende nie bekannt gegeben werden.

Jeder Spieler legt 5 Rohstoffe aus dem allgemeinen Vorrat in sein Rohstofflager.

Der jüngste Spieler übernimmt zu Beginn jeder Runde die Rolle des Kartenverteilers. Er muss an seinem Platz eine zusätzliche Fläche freihalten. Er wird zudem Startspieler der ersten Runde und erhält als Zeichen dafür den EURO.

 $\overline{c}$ 

# **Beim Start**

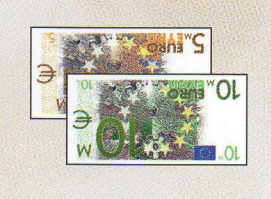

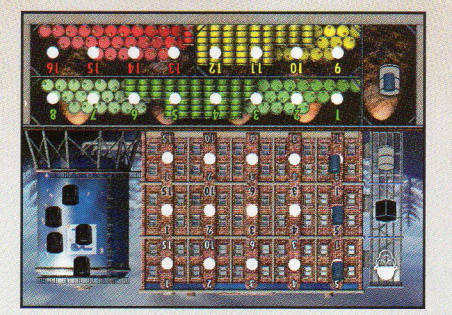

 $\overline{17}$ 18

| 19 | 20

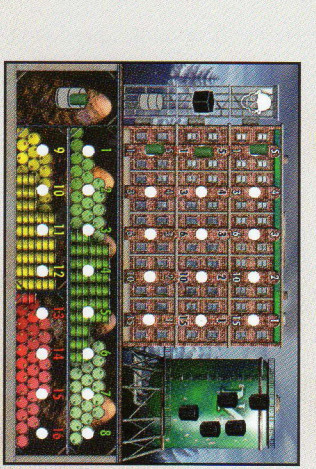

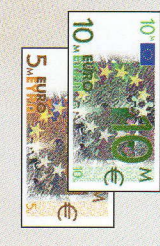

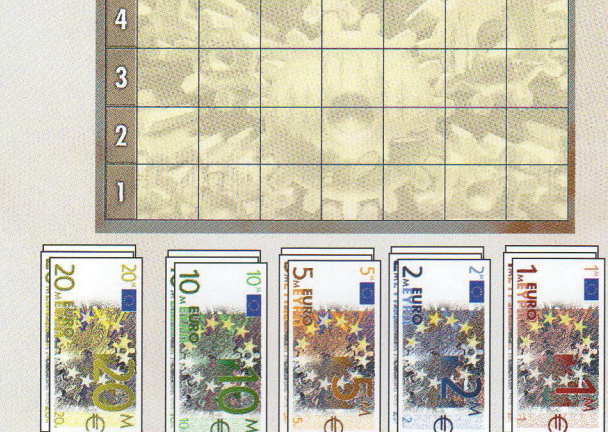

● 14 | 15 | 16

Freie Fläche zum Auslegen der Aktionskarten für den Kartenverteiler

 $\mathbf{I}$ 

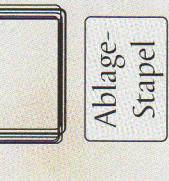

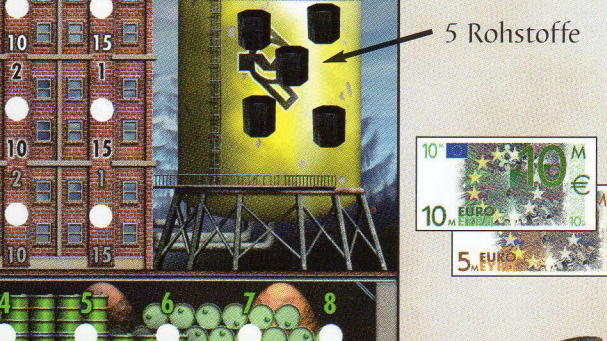

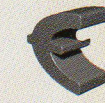

 $\overline{5}$ 

Ó

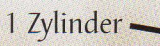

3 Zylinder

# Spielziel

Die Spieler wirken als Unternehmensbosse, die die Bereiche Mitarbeiter, Rohstoffe, Müll und seine Entsorgung, sowie das Wachstum ihrer Firma organisieren müssen. Daneben sollten sie natürlich den Profit nicht aus den Augen verlieren. Wer all dies am besten managt, wird am Ende als Sieger dastehen.

# Spielablauf

Das Spiel wird in mehreren Runden gespielt. Es ist zu Ende, sobald die Fabriken eines oder mehrerer Spieler ein beliebiges Feld ganz rechts auf dem Spielplan erreicht haben. Nachfolgend werden zuerst die Kredite, dann der Spielplan, das Unternehmenstableau, der Rundenablauf, das Spielende und die Abrechnung in allen Einzelheiten erklärt.

Danach folgen noch 2 Beispiele zum Gebrauch der Aktionskarten und einige allgemeine Tipps.

# Die Kredite

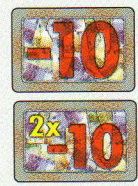

Ein Spieler darf sich jederzeit einen Kredit nehmen, auch wenn er nicht an der Reihe ist. Der Spieler bekommt pro Kredit 10 Mio. aus der Bank und legt dafür eine Kreditkarte mit dem Wert "-10" an seinen Platz. Ein Spieler darf beliebig viele Kredite aufnehmen. Reichen die im Spiel befindlichen Kredite nicht aus, so werden weitere Kredite aufgeschrieben. Die Karten "2x-10" ersetzen 2 Karten des Typs "-10" und stellen nur eine Art Wechselgeld dar.

# Der Spielplan

Der Spielplan zeigt das Wachstum und die Anzahl der Mitarbeiter von allen Unternehmen.

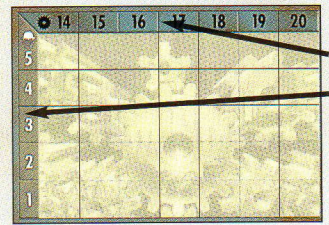

Die Wachstumsleiste verläuft von links nach rechts,

die Mitarbeiterleiste verläuft von oben nach unten.

Im Laufe des Spiels setzen die Spieler ihre Fabrik nach rechts und nach unten. Manchmal müssen sie ihre Fabrik auch wieder zurück nach links oder nach oben setzen.

#### Die Wachstumsleiste

Die Zahlen auf der Leiste (14 - 20) haben 2 Bedeutungen:

- 1. Die Geldmenge, die ein Spieler während des Spiels für einen Auftrag erhält und
- 2. Die Punkte, die er am Ende des Spiels bekommt (sie sind ein Teil seiner Siegpunkte).

#### Die Mitarbeiterleiste

Die Zahlen auf dieser Leiste (5-1) haben ebenfalls 2 Bedeutungen:

1. Die Anzahl an Mitarbeitern im Unternehmen (eine 5 kann man sich z.B. als 500 Mitarbeiter vorstellen) und

2. Die Geldmenge, die der Spieler am Ende jeder Runde als Betriebskosten in die Bank bezahlen muss.

Eine Anmerkung: Punkt 2 ist selbstverständlich nur eine spielerische Vereinfachung. In der Realität verursachen nicht nur die Mitarbeiter Betriebskosten.

Gebäude

## Das Unternehmenstableau

Das Tableau zeigt zusätzlich zum Spielplan wichtige Daten des Unternehmens. Es ist in 3 Teile gegliedert: Gebäude, Müllhalde und Rohstofflager.

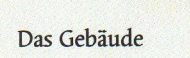

Das Gebäude ist wiederum dreigeteilt:

Abteilung für Rationalisierung Abteilung für Rohstoffe Abteilung für Müllreduzierung

4

Alle 3 Abteilungen spielen eine Rolle, wenn der Spieler einen Auftrag ausführt!

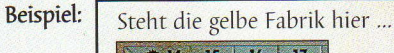

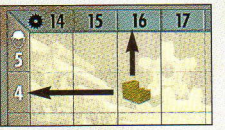

... erhält Gelb 16 Mio. für einen Auftrag

Rohstofflager

- ... erhält Gelb 16 Punkte am Spielende ... hat Gelb 4(00) Mitarbeiter
- ... zahlt Gelb 4 Mio. Betriebskosten

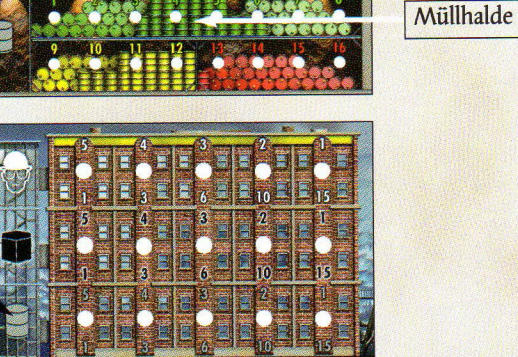

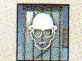

Die Zahl oberhalb des Markers zeigt an, wieviel Mitarbeiter der Spieler mindestens benötigt, um einen Auftrag ausführen zu können (siehe dazu auch unten die Aktionskarte Auftrag).

Die Zahl unterhalb des Markers zeigt die Punkte an, die der Spieler am Ende des Spiels erhält (sie sind ein Teil seiner Siegpunkte). Dies gilt für alle 3 Abteilungen

· Die Abteilung für Rohstoffbedarf sowie für den Ein- und Verkauf von Rohstoffen

Die Zahl oberhalb des Markers zeigt an, wieviele Rohstoffe ein Spieler benötigt, um einen Auftrag ausführen zu können. Zusätzlich zeigt die Zahl an, wieviele Rohstoffe ein Spieler verkaufen kann (siehe dazu auch unten die Aktionskarte Rohstoff-Verkauf).

· Die Abteilung für Müllreduzierung Die Zahl oberhalb des Markers zeigt an, wieviel Müll ein Spieler produziert, wenn er einen Auftrag ausführt.

Wie bei der Vorbereitung zum Start bereits erwähnt, stecken die Marker aller 3 Abteilungen zu Beginn unter der Zahl 5. Im Laufe des Spiels werden die Spieler die Marker nach rechts setzen und damit ihre Abteilungen verbessern. (Siehe dazu unten die Aktionskarte Innovation).

**Beispiel:** Wenn Gelb einen Auftrag ausführt, ...

- ... benötigt er mind.
- 4 Mitarbeiter. benötigt er genau
- 5 Rohstoffe,
- ... verursacht er genat 3 Müll

Am Spielende erhält er hierfür 6 Punkte.

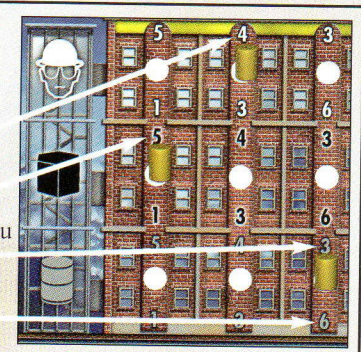

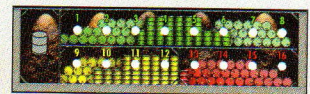

## · Die Müllhalde

Führt ein Spieler einen Auftrag aus, so produziert er gleichzeitig Müll. Wieviel Müll er produziert, gibt seine Abteilung für Müllreduzierung an, wie gerade beschrieben wurde. Um diese Anzahl Löcher muss

er sofort den Marker auf seiner Müllhalde nach rechts stecken, sobald er einen Auftrag ausgeführt hat. Der Müll kann später auch wieder reduziert werden (siehe Aktionskarten Entsorgung und Mülltourismus).

Die Müllhalde zeigt 3 Bereiche: grün (1-8), gelb (9-12) und rot (13-16). In welchem Bereich der Marker steckt, wird nur dann wichtig, wenn die Aktionskarte Störfall aufgedeckt wird (siehe unten).

Achtung: Kann ein Spieler seinen Müll auf seiner Müllhalde nicht unterbringen, darf er den Auftrag nicht ausführen! Mit anderen Worten: Müßte er den Marker in ein höheres Loch als die 16 stecken, darf er keinen Auftrag ausführen.

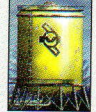

#### · Das Rohstofflager

Im Rohstofflager bewahren die Spieler ihre Rohstoffe auf. Erwirbt ein Spieler Rohstoffe, nimmt er sie aus dem allgemeinen Vorrat und legt sie in sein Lager. Führt er einen Auftrag aus, nimmt er die nötigen Rohstoffe aus seinem Lager und legt sie in den allgemeinen Vorrat zurück.

#### Ablauf einer Runde

Eine Runde besteht aus 5 Phasen, die der Reihe nach durchgespielt werden:

- 1. Phase: Auslegen der Kartenkombinationen
- 2. Phase: Auswählen der Kartenkombinationen
- 3. Phase: Ausspielen der Karten (nimmt den größten Teil der Runde ein)
- 4. Phase: Bezahlen der Betriebskosten
- 5. Phase: Wechsel des Startspielers

# 1. Phase: Auslegen der Kartenkombinationen

Der Kartenverteiler legt zunächst nebeneinander eine Karte mehr aus als Spieler teilnehmen. Darauf legt er dann eine 2. Reihe und schließlich die 3. Reihe. Alle Karten werden offen ausgelegt.

Müßte er in einen Stapel eine Karte legen, die dort bereits ausliegt, wird sie auf den Ablagestapel gelegt und eine weitere gezogen. Das geht so lange, bis eine Karte auftaucht, die sich noch nicht in diesem Stapel befindet. Sollte beim Auslegen der Karten der verdeckte Stapel ausgehen, so werden die Karten vom offenen Ablagestapel genommen, gemischt und weiter ausgelegt.

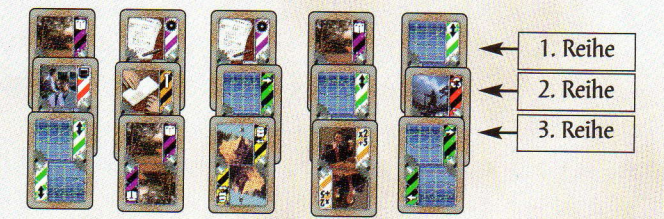

Beispiel: Auslage bei 4 Spielern!

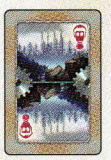

Störfall: Sollte beim Auslegen die Karte Störfall aufgedeckt werden, so wird das Spiel sofort unterbrochen und die Karte Störfall wird separat zur Seite gelegt (der Störfall wird nie in eine 3er-Kombination gelegt). Alle Spieler müssen nun überprüfen, ob sich der Marker auf ihrer Müllhalde im grünen, gelben oder roten Bereich befindet.

#### filial in the state of druner Bereich: Nichts passiert.

**ffiffi** Gelber Bereich: Der Spieler muss 5 Mio. in die Bank zahlen und seine Fabrik um ein Feld nach links rücken. E&# Roter Bereich: Der Spieler muss 10 Mio. in die Bank zahlen und seine Fabrik um zwei Felder nach links rücken. Hat eine Spieler nicht genügend Geld, muss er sich sofort einen Kredit nehmen. Steht die Fabrik eines Spieler bereits ganz links, bleibt sie einfach stehen. Achtung: Ein Spieler, der die Aktionskarte Bestechung vor sich liegen hat, kann sich vor dem Störfall schützen (siehe unten).

lst der Störfall abgewickelt, wird das Auslegen wie oben beschrieben fortgesetzt, bis alle 3er-Kombinationen fertig sind. Nun liegen vor dem Kartenverteiler mehrere 3er-Kombination, und zwar genau eine mehr, als Mitspieler teilnehmen. Jede 3er-Kombination muss, wie oben beschrieben, aus 3 unterschiedlichen Karten bestehen.

#### 2.Phase: Auswählen der Kartenkombinationen

Beginnend beim Startspieler und weiter im Uhrzeigersinn wählt jeder Spieler eine der 3er-Kombinationen und legt diese offen an seinen Platz. Der letzte Spieler hat noch die Wahl zwischen 2 Kombinationen. Die übrig gebliebene Kombination wird offen auf den Ablagestapel gelegt.

#### 3.Phase: Ausspielen der Karten

Der Startspieler wählt eine seiner Karten aus, führt deren Aktion durch und legt die Karte danach auf den offenen Ablagestapel. Dann folgt der nächste Spieler im Uhrzeigersinn. Dies geht so lange reihum weiter, bis alle Spieler nur noch eine oder gar keine Karte vor sich liegen haben. Ein Spieler mit nur noch einer Karte kann also passen und diese Karte für die nächste Runde aufheben (in der nächsten Runde hat er dann 4 Karten - die eine, die er aufgehoben hat und die drei neuen, die er bekommt). Man darf nicht zwischendurch passen. Die Karte, die ein Spieler aufheben möchte, muss seine letzte sein. Zur besseren Übersicht dreht er diese Karte um. Ein Spieler darf eine Karte auf den Ablagestapel legen, ohne deren Aktion auszuführen.

Ausnahme: Der Rohstoff-Verkauf muss durchgeführt werden.

#### lm Folgenden werden die Aktionen aller Karten erläutert (2 Beispiele, wie sie gespielt werden können, folgen am Ende der Regel):

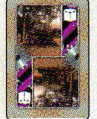

Rohstoff-Verkauf: Der Spieler nimmt aus dem allgemeinen Vorrat so viele Rohstoffe, wie der Marker seiner Abteilung Rohstoffe anzeigt und verkauft sie alle auf einmal. Beginnend beim linken Nachbarn des Spielers gibt jeder ein Gebot für die Rohstoffe ab oder passt. Der Verkäufer gibt das letzte Gebot ab. Jeder kommt also nur einmal an die Reihe. Der

Höchstbietende nimmt sich die Rohstoffe und legt sie in sein Lager. Kauft der Verkäufer die Rohstoffe selbst, so zahlt er das Geld in die Bank, erwirbt ein anderer Spieler die Rohstoffe, bekommt der Verkäufer das Geld.

Achtung: Ein Spieler darf nur dann bieten, wenn er über genügend Bargeld verfügt. Auch wenn noch nicht klar ist, ob er den Zuschlag bekommt, muss er mit dem Aussprechen des Gebotes über die Summe verfügen. Ist dies nicht der Fall und will er trotzdem bieten, so muss er umgehend einen Kredit aufnehmen.

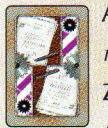

Auftrag: Führt ein Spieler einen Auftrag aus, produziert er eigentlich zuerst Waren und verkauft sie dann. Die Waren sind nicht als ,Steine' oder ähnliches im Spiel vorhanden, sie sind nur fiktiv bzw. als Vorform, als Rohstoffe vorhanden.

Zum Ablauf: Der Spieler sieht nach, ob er genügend Mitarbeiter und Rohstoffe hat. Dann entnimmt er seinem Lager genau die Anzahl Rohstoffe, die sein Rohstoff-Marker anzeigt und legt sie in den allgemeinen Vorrat zurück. Danach bekommt er aus der Bank Geld entsprechend dem Wachstum seiner Fabrik auf dem Spielplan. Da er (bei der fiktiven Produktion) Müll erzeugt hat, rückt er zuletzt den Marker auf seiner Müllhalde vor.

Beispiel: Spieler Rot führt einen Auftrag direkt nach dem Start aus (alle Werte wie bei der Startaufstellung).

- 1. Er prüft, ob er genügend Mitarbeiter hat (er hat 5, ersichtlich am Stand seiner Fabrik auf der Mitarbeiterleiste auf dem Spielplan, und er benötigt 5, wie der Marker in seiner Rarionalisierungsabreilung anzeigt).
- 2. Er prüft in seinem Lager, ob er genügend Rohstoffe hat (er hat 5 beim Start und er benötigt 5, wie der Marker in seiner Rationalisierungsabteilung zeigt). Er nimmt sie und legt sie in den allgemeinen Vorrat zurück.
- 3. Er kassiert 14 Mio., wie der Stand seiner Firma auf der Wachstumsleiste auf dem Spielplan zeigt.

 $\overline{\mathsf{b}}$